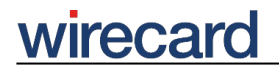

**Wirecard CEE Integration Documentation**

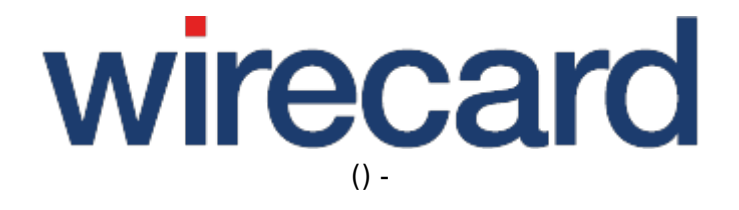

**Created: 2019-12-08 07:04**

# **Demo Mode and Test Mode**

In order to check your integration of Wirecard Checkout Seamless in your online shop we offer a demo mode and payment method specific demo data as well as a test mode and relevant test data to verify if your integration fulfills the requirements of the Wirecard Checkout interfaces.

## **Demo mode for customerId D200001**

Since in demo mode there is no communication with your financial service provider but only between your online shop and Wirecard Checkout Seamless, it is required that you have a connection to the Internet to gain access to Wirecard Checkout Seamless. The payment process is only simulated and no money is transferred. Also remember that your executed payments are not displayed in the Wirecard Payment Center.

After completing your integration and testing your implementation you can switch from demo mode to production mode. This is done by updating the values of the request parameter customerId and possibly also the shopId as well as the value of the secret for generating the fingerprint with the values you receive from our support teams after closing your contract with Wirecard CEE.

In order to test Wirecard Checkout Seamless in demo mode during integration, use the following values for the parameter customerId and the below stated secret for generating the fingerprint. Additionally you need to set the optional request parameter shopId to the value seamless.

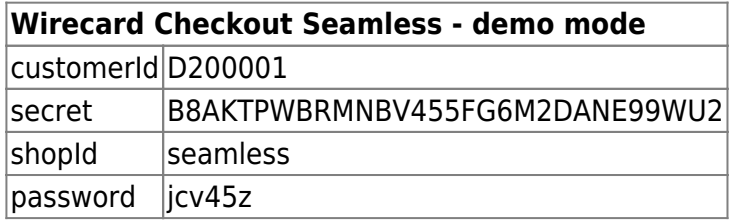

We provide payment method specific demo data which you may use in demo mode for Wirecard Checkout Seamless.

## **Test mode for customerId D200411**

Unlike demo mode, during test mode for customerId D200411 there is communication between your online shop and a test bank or demo bank provided for this purpose by the relevant financial service provider. However, the payment process is only simulated and no money is transferred.

### **Payment method CCARD**

#### **3-D Secure based**

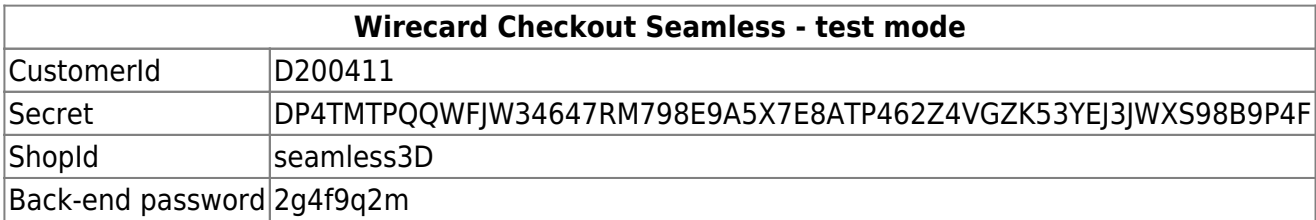

We provide payment method specific test data which you may use in test mode for Wirecard Checkout Seamless.

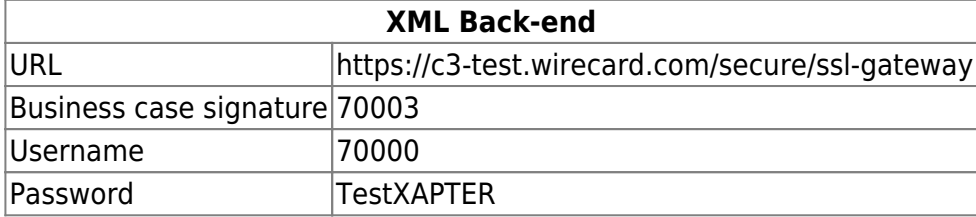

#### **Non 3-D Secure based**

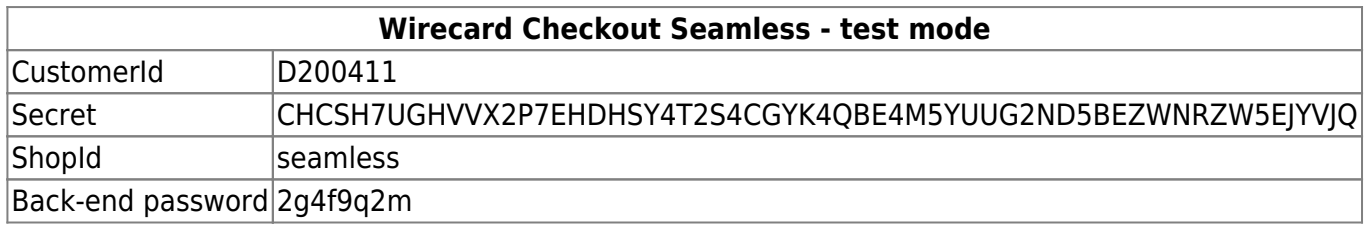

We provide payment method specific test data which you may use in test mode for Wirecard Checkout Seamless.

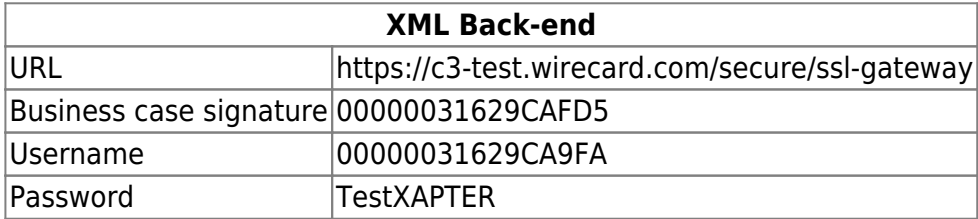

### **Test data for back-end operations**

In order to test the back-end operations (Wirecard Checkout Seamless) using the customerId D200411 in test mode, the value 2g4f9q2m is to be used for the parameter password.

#### **Wirecard XML interface**

# wirecard

Merchants who use the Wirecard XML interface for payment methods CCARD and SEPA Direct Debit and customerId D200411 may also use the test mode and test data we provide for this purpose.

If you have any questions regarding the Wirecard XML interface please do not hesitate to contact our support teams.